# Network Interface Appendix Anybus<sup>®</sup> CompactCom CC-Link

Doc.Id. SCM-1200-050 Rev. 2.01

HMS Industrial Networks AB

|         | æ    |                    |
|---------|------|--------------------|
| Germany | + 49 | - 721 - 96472 - 0  |
| Japan   | + 81 | - 45 - 478 -5340   |
| Sweden  | + 46 | - 35 - 17 29 20    |
| U.S.A.  | +1   | - 312 - 829 - 0601 |
| France  | + 33 | - 389327676        |
| Italy   | + 39 | - 347 - 00894 - 70 |
| China   | + 86 | - 10 - 8532 - 3183 |

#### $\bowtie$

ge-sales@hms-networks.com jp-sales@hms-networks.com us-sales@hms-networks.com fr-sales@hms-networks.com it-sales@hms-networks.com cn-sales@hms-networks.com

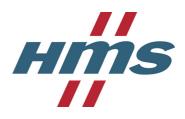

# Important User Information

This document is intended to provide a good understanding of the functionality offered by CC-Link. The document only describes the features that are specific to the Anybus CompactCom CC-Link. For general information regarding the Anybus CompactCom, consult the Anybus CompactCom design guides.

The reader of this document is expected to be familiar with high level software design, and communication systems in general. The use of advanced CC-Link-specific functionality may require in-depth knowledge in CC-Link networking internals and/or information from the official CC-Link specifications. In such cases, the people responsible for the implementation of this product should either obtain the CC-Link specification to gain sufficient knowledge or limit their implementation in such a way that this is not necessary.

### Liability

Every care has been taken in the preparation of this manual. Please inform HMS Industrial Networks AB of any inaccuracies or omissions. The data and illustrations found in this document are not binding. We, HMS Industrial Networks AB, reserve the right to modify our products in line with our policy of continuous product development. The information in this document is subject to change without notice and should not be considered as a commitment by HMS Industrial Networks AB. HMS Industrial Networks AB assumes no responsibility for any errors that may appear in this document.

There are many applications of this product. Those responsible for the use of this device must ensure that all the necessary steps have been taken to verify that the applications meet all performance and safety requirements including any applicable laws, regulations, codes, and standards.

HMS Industrial Networks AB will under no circumstances assume liability or responsibility for any problems that may arise as a result from the use of undocumented features, timing, or functional side effects found outside the documented scope of this product. The effects caused by any direct or indirect use of such aspects of the product are undefined, and may include e.g. compatibility issues and stability issues.

The examples and illustrations in this document are included solely for illustrative purposes. Because of the many variables and requirements associated with any particular implementation, HMS Industrial Networks AB cannot assume responsibility for actual use based on these examples and illustrations.

### **Intellectual Property Rights**

HMS Industrial Networks AB has intellectual property rights relating to technology embodied in the product described in this document. These intellectual property rights may include patents and pending patent applications in the US and other countries.

## **Trademark Acknowledgements**

Anybus ® is a registered trademark of HMS Industrial Networks AB. All other trademarks are the property of their respective holders.

| Warning:  | This is a class A product. in a domestic environment this product may cause radio interference in which case the user may be required to take adequate measures.                                                                                                |
|-----------|----------------------------------------------------------------------------------------------------|
| ESD Note: | This product contains ESD (Electrostatic Discharge) sensitive parts that may be damaged if ESD control procedures are not followed. Static control precautions are required when handling the product. Failure to observe this may cause damage to the product. |

Anybus CompactCom CC-Link Network Interface Appendix Rev 2.01 Copyright© HMS Industrial Networks AB Feb 2011 Doc Id SCM-1200-050

# **Table of Contents**

| Preface   | About This Document                                                    |     |
|-----------|------------------------------------------------------------------------|-----|
|           | Related Documents                                                      | . 1 |
|           | Document History                                                       | . 1 |
|           | Conventions & Terminology<br>Glossary                                  |     |
|           | Support                                                                | . 3 |
| Chapter 1 | About the Anybus-CompactCom CC-Link                                    |     |
|           | General                                                                | . 4 |
|           | Features                                                               | . 4 |
|           | Front View                                                             | . 5 |
| Chapter 2 | Tutorial                                                               |     |
|           | Introduction                                                           | . 6 |
|           | Fieldbus Conformance Notes                                             | 6   |
|           | Certification                                                          | . 6 |
| Chapter 3 | Basic Operation                                                        |     |
|           | General Information<br>Software Requirements<br>Communication Settings | . 7 |
|           | Data Exchange<br>Bit Area vs. Word Area<br>Data Sizes                  | . 8 |
| Chapter 4 | Process Data Mapping                                                   |     |
|           | General1                                                               | 10  |
|           | Standard Mapping1                                                      | 11  |
|           | Advanced Mapping (Optional) 1                                          | 12  |
| Chapter 5 | CC-Link System Area Implementation                                     |     |
|           | System Area Modes 1                                                    | 13  |
|           | System Area Layout 1                                                   | 13  |
|           | System Area Location                                                   | 14  |
|           | Error Code Location 1                                                  | 14  |
|           | Diagnostics 1                                                          | 15  |

| Chapter 6  | Anybus Module Objects                                                                                        |  |
|------------|----------------------------------------------------------------------------------------------------|--|
|            | General Information                                                                                          |  |
|            | Anybus Object (01h)                                                                                          |  |
|            | Diagnostic Object (02h)<br>Instance Attributes                                                               |  |
|            | Network Object (03h)                                                                                         |  |
|            | Network Configuration Object (04h)<br>Instance Attributes (Instance #2, 'Baud rate')<br>Multilingual Strings |  |
|            | Network CC-Link Object (08h)                                                                                 |  |
| Chapter 7  | Host Application Objects                                                                                     |  |
|            | General Information                                                                                          |  |
|            | CC-Link Host Object (F7h)                                                                                    |  |
| Appendix A | Categorization of Functionality                                                                              |  |
|            | Basic                                                                                                    |  |
|            | Extended                                                                                                    |  |
|            | Advanced                                                                                                    |  |
| Appendix B | Implementation Details                                                                                       |  |
|            | SUP-Bit Definition                                                                                           |  |
|            | Anybus State Machine                                                                                         |  |
|            | Application Watchdog Timeout Handling                                                                        |  |
|            | CC-Link Handshaking Implementation                                                                           |  |
| Appendix C | Additional Certification Information                                                                         |  |
|            | Model Code                                                                                                   |  |
|            | CC-Link Version 2                                                                                            |  |
| Appendix D | Exception Information                                                                                        |  |
| Appendix E | Technical Specification                                                                                      |  |
|            | Protective Earth (PE) Requirements                                                                           |  |
|            | Power Supply                                                                                                 |  |
|            | Environmental Specification                                                                                  |  |
|            | EMC Compliance                                                                                               |  |

# Appendix F Timing & Performance

| General Information                                            | 38 |
|----------------------------------------------------------------|----|
| Process Data                                                   | 39 |
| Overview                                                       | 39 |
| Anybus Read Process Data Delay (Anybus Delay)                  | 39 |
| Anybus Write Process Data Delay (Anybus Delay)                 |    |
| Network System Read Process Data Delay (Network System Delay)  | 40 |
| Network System Write Process Data Delay (Network System Delay) | 40 |

# P. About This Document

For more information, documentation etc., please visit the HMS website, 'www.anybus.com'.

# **P.1 Related Documents**

| Document                                                             | Author |
|----------------------------------------------------------------------|--------|
| Anybus-CompactCom Software Design Guide                              | HMS    |
| Anybus-CompactCom Hardware Design Guide                              | HMS    |
| Anybus-CompactCom Software Driver User Guide                         | HMS    |
| CC-Link Conformance Test specification (Publication BAP-C0401-012-A) | CLPA   |
| CC-Link Specification (Profile) (publication BAP-05028-E)            | CLPA   |
|                                                                      |        |
|                                                                      |        |
|                                                                      |        |
|                                                                      |        |

# **P.2 Document History**

### Summary of Recent Changes (2.00 ... 2.01)

| Change                                | Page(s) |
|---------------------------------------|---------|
| Updated description of CC-Link object | 29      |
| Updated support info                  | 3       |
|                                       |         |
|                                       |         |
|                                       |         |
|                                       |         |
|                                       |         |
|                                       |         |

### **Revision List**

| Revision | Date       | Author(s) | Chapter(s)   | Description                                        |
|----------|------------|-----------|--------------|----------------------------------------------------|
| 1.00     | 2006-03-06 | PeP       | All          | 1st release                                        |
| 1.10     | 2006-05-11 | PeP       | 7,6          | Added Network CC-Link Object + misc. minor changes |
| 1.11     | 2007-03-05 | PeP       | 1, 6         | Misc. minor corrections                            |
| 1.12     | 2008-05-30 | PeP       | E            | Minor update                                       |
| 2.00     | 2010-04-14 | KeL       | 2, 5, 6, All | Change of concept, minor corrections               |
| 2.01     | 2011-02-10 | KeL       | р, б         | Minor updates                                      |
|          |            |           |              |                                                    |
|          |            |           |              |                                                    |

## P.3 Conventions & Terminology

The following conventions are used throughout this manual:

- Numbered lists provide sequential steps
- Bulleted lists provide information, not procedural steps
- The terms 'Anybus' or 'module' refers to the Anybus-CompactCom module.
- The terms 'host' or 'host application' refers to the device that hosts the Anybus module.
- Hexadecimal values are written in the format NNNNh or 0xNNNN, where NNNN is the hexadecimal value.
- A byte always consists of 8 bits.

## P.4 Support

#### HMS Sweden (Head Office)

E-mail:support@hms-networks.com Phone: +46 (0) 35 - 17 29 20 Fax: +46 (0) 35 - 17 29 09 Online:www.anybus.com

#### **HMS North America**

E-mail:us-support@hms-networks.com Phone: +1-312-829-0601 Toll Free: +1-888-8-Anybus Fax: +1-312-629-2869 Online:www.anybus.com

#### **HMS Germany**

E-mail:ge-support@hms-networks.com Phone: +49-721-96472-0 Fax: +49-721-964-7210 Online:www.anybus.com

#### **HMS** Japan

E-mail:jp-support@hms-networks.com Phone:+81-45-478-5340 Fax: +81-45-476-0315 Online:www.anybus.com

#### **HMS** China

E-mail:cn-support@hms-networks.com Phone:+86 10 8532 3023 Online:www.anybus.com

#### **HMS Italy**

E-mail:it-support@hms-networks.com Phone: + 39 039 59662 27 Fax: + 39 039 59662 31 Online:www.anybus.com

### **HMS France**

E-mail:fr-support@hms-networks.com Phone: +33 (0) 3 89 32 76 41 Fax: +33 (0) 3 89 32 76 31 Online:www.anybus.com

# 1. About the Anybus-CompactCom CC-Link

# 1.1 General

The Anybus-CompactCom CC-Link communication module provides instant CC-Link slave functionality via the patented Anybus-CompactCom host interface. Any device that supports this standard can take advantage of the features offered by the module, allowing seamless network integration regardless of network type.

This product conforms to all aspects of the host interface for Active modules defined in the Anybus-CompactCom Hardware- and Software Design Guides, making it fully interchangeable with any other device following that specification. Generally, no additional network related software support is needed, however in order to take advantage of advanced network specific functionality, a certain degree of dedicated software support may be necessary.

## **1.2 Features**

- CC-Link Remote Device
- Up to 128 I/O (bit) points and 16 words (16 bit) of data (CC-Link v.1)
- Up to 896 I/O (bit) points and 128 words (16 bit) of data (CC-Link v.2)<sup>1</sup>
- Automatic CC-Link System Area handshaking (optional)
- Possibility to customize Vendor Code, Model Code and Version via application interface
- Baud rate and Station Number configuration via switches or application interface
- Galvanically isolated bus electronics

<sup>1.</sup> The host interface still limits the total amount of data to 256 bytes in each direction.

# **1.3 Front View**

| # | Item              |  |
|---|-------------------|--|
| 1 | Run LED           |  |
| 2 | Error LED         |  |
| 3 | CC-Link Interface |  |

### Run LED

| State | Meaning                                               |  |
|-------|-------------------------------------------------------|--|
| Off   | - No network participation, timeout status (no power) |  |
| Green | - Participating, normal operation                     |  |
| Red   | - Major fault (FATAL error)                           |  |

### Error LED

| State           | Meaning                                                            |  |
|-----------------|--------------------------------------------------------------------|--|
| Off             | - No error detected (no power)                                     |  |
| Red             | - Major fault (Exception or FATAL event)                           |  |
| Red, flickering | - CRC error (temporary flickering)                                 |  |
| Red, flashing   | - Station Number or Baud rate has changed since startup (flashing) |  |

### **CC-Link Interface**

| Pin | Signal | Comment                |
|-----|--------|------------------------|
| 1   | DA     | Positive RS485 RxD/TxD |
| 2   | DB     | Negative RS485 RxD/TxD |
| 3   | DG     | Signal Ground          |
| 4   | SLD    | Cable Shield           |
| 5   | FG     | Protective Earth       |

# 2. Tutorial

# 2.1 Introduction

This chapter is a complement to the Anybus CompactCom Implementation Tutorial. The ABCC tutorial describes and explains a simple example of an implementation with Anybus CompactCom. This chapter includes network specific settings that are needed for a host application to be up and running and possible to certify for use on CC-Link networks.

# 2.2 Fieldbus Conformance Notes

- The Anybus-CompactCom CC-Link has been tested standalone and found to comply with the CC-Link Conformance Test specification, publication BAP-C0401-012-A. The end product will however need to be re-certified in order to comply with CC-Link certification policies.
- The application alone is responsible for maintaining compatibility with the profiles defined in the CC-Link Specification (Profile), publication BAP-05028-E. This documentation is available free of charge to all registered CLPA members. To sign up as a member, please contact the CLPA (www.cc-link.org).
- In order to pass the conformance test the application will have to show an error status when an erroneous baud rate or station number according to CC-Link is used. The Anybus CompactCom CC-Link will not allow the setting of the Setup Complete attribute in the Anybus Object in such a case.
- If the host application handles the System area (no automatic handshake), it also must take full responsibility for all parts of the conformance test related to the system area.

## 2.3 Certification

The following steps are necessary to perform to obtain a certification:

#### 1. Change Vendor Code:

Replace the HMS Vendor ID with a unique Vendor Code<sup>1</sup>. This is done by implementing the CC-Link object (F7h), instance1, attribute 1 and returning the Vendor Code when receiving a Get\_Attribute request.

#### 2. Increment SW Version:

Increment the SW version in the CC-Link object (F7h) if you want to keep track of the versions. This number should be incremented at each change in functionality, leading to a new recertification. Implement the CC-Link object (F7h), instance 1, attribute 2 and return the software version when receiving a Get\_Attribute request.

These two steps are the smallest possible amount of actions that you need to perform to obtain a certification. Depending on how you want to use the module, several more steps will have to be taken. For more information see "Additional Certification Information" on page 35.

<sup>1.</sup> Membership in the CLPA organization is necessary to obtain a vendor code. The vendor code consists of digits 5 - 8 in the CLPA ID number, issued when you join.

# 3. Basic Operation

# 3.1 General Information

## 3.1.1 Software Requirements

No additional network support code needs to be written in order to support the Anybus-CompactCom CC-Link, however due to the nature of the CC-Link networking system certain restrictions must be taken into account:

- No acyclic data exchange
- ADIs must be mapped as Process Data in order to be represented on the network
- ADI Names, types and similar attributes cannot be accessed from the network.
- No support for network reset requests
- Up to 5 diagnostic instances (see 6-18 "Diagnostic Object (02h)") can be created by the host application during normal operation. An additional 6th instance may be created in event of a major fault.

For in depth information regarding the Anybus-CompactCom software interface, consult the general Anybus-CompactCom Software Design Guide.

## 3.1.2 Communication Settings

Network related communication which can be accessed by the end user are grouped in the Network Configuration Object (04h).

In the case of CC-Link, this includes:

#### Station Number

On CC-Link, each device on the network must be assigned a unique Station Number. The highest possible Station Number depends on the number of occupied stations.

• Baud rate

The module supports all common CC-Link baud rates up to 10Mbps.

## 3.2 Data Exchange

### 3.2.1 Bit Area vs. Word Area

On CC-Link, data is divided into two categories as follows:

#### • Bit Area

Data is accessed on a bit-by-bit basis. Data is commonly referred to as RX #nn (Slave->Master) and RY #nn (Master->Slave) where 'nn' represents an addressable point (i.e. a single bit) in the Bit Area.

• Word Area

Data is accessed as 16-bit words. Data is commonly referred to as RWr #nn (Slave->Master) and RWw #nn (Master->Slave) where 'nn' represents an addressable point (i.e. a word) in the Word Area.

### 3.2.2 Data Sizes

#### **CC-Link Version 1**

By default, the module automatically calculates the required number of occupied stations based on the mapped Process Data. The following data sizes are possible.

| Occupied Stations | Bit Points | Word Points | Total (Bit + Word, in bytes) |
|-------------------|------------|-------------|------------------------------|
| 1                 | 32 bits    | 4 words     | 12                           |
| 2                 | 64 bits    | 8 words     | 24                           |
| 3                 | 96 bits    | 12 words    | 36                           |
| 4                 | 128 bits   | 16 words    | 48                           |

#### **CC-Link Version 2**

By implementing the 'Network Settings'-attribute (#4) in the CC-Link Object (F7h) it is possible to customize the implementation for CC-Link version 2 and use larger data sizes through extension cycles. In such case, the following sizes are possible:

| Occupied | 1 Extens | 1 Extension Cycle   |          | 2 Extension Cycles |          | 4 Extension Cycles |           | 8 Extension Cycles |  |
|----------|----------|---------------------|----------|--------------------|----------|--------------------|-----------|--------------------|--|
| Stations | Points   | Total               | Points   | Total              | Points   | Total              | Points    | Total              |  |
| 1        | 32 bits  | 12 bytes            | 32 bits  | 20 hutaa           | 64 bits  | 10 hutaa           | 128 bits  | 90 huton           |  |
| I        | 4 words  | 12 Dytes            | 8 words  | 20 bytes           | 16 words | 40 bytes           | 32 words  | 80 bytes           |  |
| 2        | 64 bits  | 24 bytes 96 bits 44 | 44 bytes | 192 bits           | 88 bytes | 384 bits           | 176 bytes |                    |  |
| 2        | 8 words  | 24 Dytes            | 16 words | 44 Dytes           | 32 words | 00 Dytes           | 64 words  | 110 Dytes          |  |
| 3        | 96 bits  | 36 bytes            | 160 bits | 69 hutaa           | 320 bits | 136 bytes          | 640 bits  | 272 bytes          |  |
| 3        | 12 words | SO Dytes            | 24 words | 68 bytes           | 48 words |                    | 96 words  |                    |  |
| 4        | 128 bits | 48 bytes            | 224 bits | pits 02 hutee      | 448 bits | 184 bytes          | 896 bits  | 368 bytes          |  |
| 4        | 16 words | 40 Dytes            | 32 words | 92 bytes           | 64 words | 104 Dytes          | 128 words | JUD Dytes          |  |

**Note 1:** Although as much as 368 bytes may be exchanged physically on the bus, the host interface still limits the total amount of data to 256 bytes in each direction.

**Note 2:** On CC-Link, certain parts of the Bit and Word data may be reserved and should not be used for data exchange. For more information, see "CC-Link System Area Implementation" on page 13.

**Note 3:** For conformance test of CC-Link version 2, it is necessary to enable the CC-Link conformance test mode, see "Network CC-Link Object (08h)" on page 23, command CCL\_Conf\_Test\_Mode on page 27.

# 4. Process Data Mapping

# 4.1 General

The module features two different mapping schemes for the Process Data.

#### • Standard Mapping

Process Data is mapped using the standard mapping commands (Map\_ADI\_Write\_Area & Map\_ADI\_Read\_Area).

See also ...

- "Standard Mapping" on page 11

#### • Advanced Mapping (Optional)

To be able to fully exploit the functionality offered on CC-Link, an additional network-specific mapping method has been implemented. This is realized through the use of two network-specific commands, Map\_ADI\_Specified\_Write\_Area and Map\_ADI\_Specified\_Read\_Area. See also...

- "Advanced Mapping (Optional)" on page 12

See also ....

- "CC-Link System Area Implementation" on page 13
- "Network Object (03h)" on page 19
- "Command Details: Map\_ADI\_Specified\_Write\_Area" on page 24
- "Command Details: Map\_ADI\_Specified\_Read\_Area" on page 25

## 4.2 Standard Mapping

This scheme is used when the host application uses the standard mapping commands:

- Map\_ADI\_Write\_Area maps data to the RX (bit) and RWr (word) areas.
- Map\_ADI\_Read\_Area maps data from the RY (bit) and RWw (word) areas.
- ADIs are mapped to consecutive locations in the respective areas in the same order as the mapping commands are issued.
- ADIs of BOOL-type are mapped to the first unused bit of the corresponding Bit Area.
- Non-BOOL ADIs are mapped to consecutive words beginning at the least significant byte of the first unused word of the corresponding Word Area. Additional rules apply as follows:
  - ADIs are always treated as single entities, even if they consist of multiple elements
  - ADIs of odd total size are padded to even length (i.e. the most significant byte of the last mapped word will be empty).

#### Example

In this example, Map\_ADI\_Read\_Area is issued 8 times, labelled A...H:

| Command | Data Type | No. of Elements |
|---------|-----------|-----------------|
| А       | BOOL      | 1               |
| В       | UINT8     | 1               |
| С       | BOOL      | 9               |
| D       | UINT16    | 1               |
| E       | UINT8     | 3               |
| F       | BOOL      | 1               |
| G       | SINT8     | 2               |
| Н       | UINT32    | 3               |

Resulting Bit Area Contents:

| Point    | Contents |      |      |      |      |      |      |      |
|----------|----------|------|------|------|------|------|------|------|
| RY #7 0  | C[6]     | C[5] | C[4] | C[3] | C[2] | C[1] | C[0] | А    |
| RY #15 8 | -        | -    | -    | -    | -    | F    | C[8] | C[7] |

Resulting Word Area Contents:

| Point   | Contents (LSB) | Contents (MSB) |
|---------|----------------|----------------|
| RWw #0  | В              | -              |
| RWw #1  | D              | D              |
| RWw #2  | E[0]           | E[1]           |
| RWw #3  | E[2]           | -              |
| RWw #4  | G[0]           | G[1]           |
| RWw #5  | H[0:LSW]       | H[0:LSW]       |
| RWw #6  | H[0:MSW]       | H[0:MSW]       |
| RWw #7  | H[1:LSW]       | H[1:LSW]       |
| RWw #8  | H[1:MSW]       | H[1:MSW]       |
| RWw #9  | H[2:LSW]       | H[2:LSW]       |
| RWw #10 | H[2:MSW]       | H[2:MSW]       |

## 4.3 Advanced Mapping (Optional)

This scheme is used when the host application uses the network-specific mapping commands:

- Map\_ADI\_Specified\_Write\_Area maps data to the RX (bit) and RWr (word) areas.
- Map\_ADI\_Specified\_Read\_Area maps data from the RY (bit) and RWw (word) areas.
- When mapping to the Word Area, each ADI will occupy at least one 16-bit word. The bits are mapped from the least significant bit towards the most significant bit.
- ADIs of BOOL-type can be mapped to both the Bit and Word Area
  - Arrays of BOOL are mapped to consecutive bits
- Non-BOOL ADIs can be mapped to both the Bit and Word Areas under the following conditions:
  - ADIs are always treated as single entities, even if they consist of multiple elements
  - When mapping to the Bit Area, each ADI must start on an even 8-bit boundary.

#### Example

In this example, Map\_ADI\_Specified\_Read\_Area is issued 5 times, labelled A...E:

| Command | Data Type | No. of Elements | Target Area   | Target Offset |
|---------|-----------|-----------------|---------------|---------------|
| A       | UINT16    | 1               | 0 (Bit Area)  | 8             |
| В       | BOOL      | 9               | 1 (Word Area) | 2             |
| С       | BOOL      | 2               | 0 (Bit Area)  | 5             |
| D       | SINT16    | 1               | 1 (Word Area) | 8             |
| E       | SINT8     | 3               | 1 (Word Area) | 3             |

Resulting Bit Area Contents:

| Point     | Contents |      |      |   |   |   |   |   |
|-----------|----------|------|------|---|---|---|---|---|
| RY #7 0   | -        | C[1] | C[0] | - | - | - | - | - |
| RY #15 8  | A:LSB    |      |      |   |   |   |   |   |
| RY #23 16 | A:MSB    |      |      |   |   |   |   |   |

Resulting Word Area Contents:

| Point  | Contents (LSB) Contents (LSB)                  |
|--------|------------------------------------------------|
| RWw #0 |                                                |
| RWw #1 | · ·                                            |
| RWw #2 | B[7] B[6] B[5] B[4] B[3] B[2] B[1] B[0] - B[8] |
| RWw #3 | E[0] E[1]                                      |
| RWw #4 | E[2] -                                         |
| RWw #5 | · ·                                            |
| RWw #6 | · ·                                            |
| RWw #7 | · ·                                            |
| RWw #8 | D D                                            |

# 5. CC-Link System Area Implementation

# 5.1 System Area Modes

An essential part of the CC-Link communication is the CC-Link System Area. This area holds various status- and diagnostic flags, and can either be handled automatically by the Anybus module (default) or by the host application.

#### • System Area handled by Anybus (Default, basic)

All flags in the System Area are handled automatically by the module, unless this functionality has been explicitly disabled in the 'System Area Handler'-attribute (#5) in the CC-Link Object (F7).

#### • System Area handled by Host Application (Advanced)

If the 'System Area Handler'-attribute (#5) has been set to -1 (disabled), the host application alone is responsible for handling the CC -Link status flags in accordance with one of the profiles defined in the CC-Link specification. To achieve this, the host application must map one or several ADIs to the corresponding location(s) in the CC-Link memory map.

# 5.2 System Area Layout

| Slave -> Mast | ter                             | Master -> Sla | ave                              |
|---------------|---------------------------------|---------------|----------------------------------|
| Bit Offset    | Contents                        | Bit Offset    | Contents                         |
| 0             | (reserved)                      | 0             | (reserved)                       |
| 1             |                                 | 1             |                                  |
| 2             |                                 | 2             |                                  |
| 3             |                                 | 3             |                                  |
| 4             |                                 | 4             |                                  |
| 5             |                                 | 5             |                                  |
| 6             |                                 | 6             |                                  |
| 7             |                                 | 7             |                                  |
| 8             | Initial Data Processing Request | 8             | Initial Data Processing Complete |
| 9             | Initial Data Setting Complete   | 9             | Initial Data Setting Request     |
| 10            | Error Status                    | 10            | Error Reset Request              |
| 11            | Remote READY                    | 11            | (reserved)                       |
| 12            | (reserved)                      | 12            |                                  |
| 13            |                                 | 13            |                                  |
| 14            |                                 | 14            |                                  |
| 15            |                                 | 15            |                                  |

Note: This section is only relevant when the System Area is handled automatically by the module.

The various flags listed in the table above are handled as described in B-34 "CC-Link Handshaking Implementation".

See also ....

- "System Area Location" on page 14
- "Diagnostics" on page 15
- "CC-Link Handshaking Implementation" on page 34

## 5.3 System Area Location

Note: This section is only relevant when the System Area is handled automatically by the module.

| Point    | Contents                           | Point    | Contents                           |
|----------|------------------------------------|----------|------------------------------------|
| RX #0    | User area                          | RY #0    | User area                          |
| RX #1    | (holds Write Process Data)         | RY #1    | (holds Read Process Data)          |
|          |                                    |          |                                    |
| RX #Q-18 | _                                  | RY #Q-18 |                                    |
| RX #Q-17 | _                                  | RY #Q-17 |                                    |
| RX #Q-16 | (Reserved for CC-Link System Area) | RY #Q-16 | (Reserved for CC-Link System Area) |
| RX #Q-15 |                                    | RY #Q-15 |                                    |
|          |                                    |          |                                    |
| RX #Q-2  |                                    | RY #Q-2  |                                    |
| RX #Q-1  |                                    | RY #Q-1  |                                    |

The default location of the System Area is at the very end of the Bit Area as follows:

(The table above illustrates how data is represented as seen from the CC-Link master. 'Q' represents the number of addressable points in the Bit Area of the ABCC.)

It is possible to change the location of the System Area by implementing the 'System Area Handler'attribute (#5) in the CC-Link Object (F7h). It is also possible to disable it altogether by setting this attribute to -1. In such case, the host application is responsible for handling the CC-Link communication in consistency with one of the profiles defined in the CC-Link Specification (profile).

See also ....

- "Standard Mapping" on page 11
- "CC-Link Handshaking Implementation" on page 34

## 5.4 Error Code Location

Note: This section is only relevant when the System Area is handled automatically by the module.

If the 'Model Code'-attribute (#3) in the CC-Link Object (F7h) equals 4Eh ('Anybus', default), the last word of the Word Area is reserved for diagnostic functionality as follows:

| Point    | Contents                   | Point    | Contents                  |
|----------|----------------------------|----------|---------------------------|
| RWr #0   | User area                  | RWw #0   | User area                 |
| RWr #1   | (holds Write Process Data) | RWw #1   | (holds Read process Data) |
|          |                            |          |                           |
| RWr #Z-2 | _                          | RWw #Z-2 | _                         |
| RWr #Z-1 | (Error Code)               | RWw #Z-1 |                           |

(The table above illustrates how data is represented as seen from the CC-Link master. 'Z' represents the number of addressable points in the Word Area of the ABCC.)

Please note that the Error Code word **only** exists if the 'Model Code'-attribute (#3) in the CC-Link Object (F7h) is set to 4Eh (default). If not, this word will be used for normal data exchange. Furthermore, disabling the System Area (i.e. by setting the 'System Area Handler'-attribute (#5) in the CC-Link Object (F7h) to -1) also disables the Error Code word.

See also ....

- "Standard Mapping" on page 11
- "System Area Location" on page 14

## 5.5 Diagnostics

Note: This section is only relevant when the System Area is handled automatically by the module.

As mentioned previously, the module supports up to 5 diagnostic entries during normal conditions, plus an additional 6th entry in case of a major unrecoverable event.

Diagnostics are represented through the 'Error Status'-flag, the 'Remote READY'-flag, and the 'Error Code'-word.

#### • 'Error Status'-flag

This flag reflects the state of the Diagnostic Object as follow:

- 1: Diagnostic events exists<sup>1</sup>, see 'Error Code'-word below
- 0: No diagnostic events exists or 'Error Reset Request'-flag high

See also ...

- "System Area Modes" on page 13
- "CC-Link Handshaking Implementation" on page 34

#### 'Error Code'-word

This word holds additional diagnostic information as follows:

High byte:Severity Code (diagnostic instance attribute #1)Low byte:Event Code (diagnostic instance attribute#2)

The module updates this word on the rising edge of 'Error Status'. With each update, the module cycles through the available events, which means that the master can gather information from several diagnostic events by toggling the 'Error Reset Request'-flag accordingly.

Events tagged with 'Major' severity are prioritized by the module, which means that if present, only those particular events will be reported to the network. If no 'Major' events are present, the module will report the 'Minor' events (when applicable).

**Note:** This word only exists if the 'Model Code'-attribute (#3) in the CC-Link Object (F7h) is set to 4Eh (default). If not, this word will be used for normal data exchange.

See also ...

- "System Area Modes" on page 13
- "CC-Link Handshaking Implementation" on page 34

#### • 'Remote READY'-flag

- 1: Normal operation
- 0: Diagnostic event with 'Major' severity exists<sup>2</sup> or 'Initial Data Setting Request'-flag high

See also ...

- "System Area Modes" on page 13
- "CC-Link Handshaking Implementation" on page 34

<sup>1.</sup> The flag stays high until the master has acknowledged the event through the 'Error Reset Request'-flag.

<sup>2.</sup> Normal behaviour is resumed when the event has been resolved (i.e. when the host application removes the corresponding diagnostic instance) - and - the master has acknowledged the event through the 'Error Reset Request'-flag (see also Error Status and Error Code above)

# 6. Anybus Module Objects

## 6.1 General Information

This chapter specifies the Anybus Module Object implementation and how they correspond to the functionality in the Anybus-CompactCom CC-Link.

The following Anybus Module Objects are implemented:

- "Anybus Object (01h)" on page 17
- "Diagnostic Object (02h)" on page 18
- "Network Object (03h)" on page 19
- "Network Configuration Object (04h)" on page 21
- "Network CC-Link Object (08h)" on page 23

# 6.2 Anybus Object (01h)

## Category

Basic

## **Object Description**

This object groups common Anybus information, and is described thoroughly in the general Anybus-CompactCom Software Design Guide.

## **Supported Commands**

Object:

Instance: Get\_Attribute Set\_Attribute Get\_Enum\_String

Get\_Attribute

## **Object Attributes (Instance #0)**

(Consult the general Anybus-CompactCom Software Design Guide for further information.)

## **Instance Attributes (Instance #1)**

#### Basic

| #     | Name        | Access | Туре                                                                       | Value                                                                                   |
|-------|-------------|--------|----------------------------------------------------------------------------|-----------------------------------------------------------------------------------------|
| 1     | Module type | Get    | UINT16                                                                     | 0401h (Standard Anybus-CompactCom)                                                      |
| 2 11  | -           | -      | -                                                                          | Consult the general Anybus-CompactCom<br>Software Design Guide for further information. |
| 12    | LED colors  | Get    | struct of:<br>UINT8(LED1A)<br>UINT8(LED1B)<br>UINT8(LED2A)<br>UINT8(LED2B) | Value:Color:<br>01h Green<br>02h Red<br>01h Green<br>02h Red                            |
| 13 15 | -           | -      | -                                                                          | Consult the general Anybus-CompactCom<br>Software Design Guide for further information. |

## 6.3 Diagnostic Object (02h)

### Category

Basic

## **Object Description**

This object provides a standardised way of handling host application events & diagnostics, and is thoroughly described in the general Anybus-CompactCom Software Design Guide.

In the case of CC-Link, diagnostics can be represented through the CC-Link System Area flags, and through a dedicated register in the Word Area. If the module handles the System Areas you have to create/remove one Diagnostics instance to pass the certification. If the host application handles the System Area (advanced) the Diagnostic Object does not have to be implemented.

See also ....

- "System Area Modes" on page 13
- "System Area Layout" on page 13
- "Diagnostics" on page 15

## **Supported Commands**

| Object:   | Get_Attribute |
|-----------|---------------|
|           | Create        |
|           | Delete        |
| Instance: | Get_Attribute |

## **Object Attributes (Instance #0)**

| #  | Name                 | Access | Data Type     | Value                                               |
|----|----------------------|--------|---------------|-----------------------------------------------------|
| 1  | Name                 | Get    | Array of CHAR | 'Diagnostic'                                        |
| 2  | Revision             | Get    | UINT8         | 01h                                                 |
| 3  | Number of instances  | Get    | UINT16        | See general Anybus-CompactCom Software Design Guide |
| 4  | Highest instance no. | Get    | UINT16        |                                                     |
| 11 | Max no. of instances | Get    | UINT16        | 5+1                                                 |

## 6.3.1 Instance Attributes

| # | Name       | Access | Туре  | Value                                               |
|---|------------|--------|-------|-----------------------------------------------------|
| 1 | Severity   | Get    | UINT8 | See general Anybus-CompactCom Software Design Guide |
| 2 | Event Code | Get    | UINT8 |                                                     |

# 6.4 Network Object (03h)

## Category

Basic

## **Object Description**

For more information regarding this object, consult the general Anybus-CompactCom Software Design Guide.

See also ...

• "Network CC-Link Object (08h)" on page 23

## **Supported Commands**

Object:

Get\_Attribute

- Instance:
- Get\_Attribute Set\_Attribute Get\_Enum\_String Map\_ADI\_Write\_Area Map\_ADI\_Read\_Area

## **Object Attributes (Instance #0)**

| # | Name                 | Access | Data Type     | Value     |
|---|----------------------|--------|---------------|-----------|
| 1 | Name                 | Get    | Array of CHAR | "Network" |
| 2 | Revision             | Get    | UINT8         | 02h       |
| 3 | Number of instances  | Get    | UINT16        | 0001h     |
| 4 | Highest instance no. | Get    | UINT16        | 0001h     |

## Instance Attributes (Instance #1)

#### Basic

| # | Name                    | Access | Туре          | Value                                                                    |
|---|-------------------------|--------|---------------|--------------------------------------------------------------------------|
| 1 | Network type            | Get    | UINT16        | 0090h                                                                    |
| 2 | Network type string     | Get    | Array of CHAR | 'CC-Link'                                                                |
| 3 | Data format             | Get    | ENUM          | 00h (LSB first)                                                          |
| 4 | Parameter data support  | Get    | BOOL          | False                                                                    |
| 5 | Write process data size | Get    | UINT16        | Current write process data size (in bytes)<br>Updated on each successful |
|   |                         |        |               | Map_ADI_Write_Area <sup>a</sup> and                                      |
|   |                         |        |               | Map_Specified_ADI_Write_Area <sup>b</sup>                                |
| 6 | Read process data size  | Get    | UINT16        | Current read process data size (in bytes)<br>Updated on each successful  |
|   |                         |        |               | Map_ADI_Read_Area <sup>a</sup> and                                       |
|   |                         |        |               | Map_Specified_ADI_Read_Area <sup>c</sup>                                 |
| 7 | Exception Information   | Get    | UINT8         | See "Exception Information" on page 36                                   |

a. Consult the general Anybus-CompactCom Software Design Guide for further information.

b. See "Command Details: Map\_ADI\_Specified\_Write\_Area" on page 24

c. See "Command Details: Map\_ADI\_Specified\_Read\_Area" on page 25

## 6.5 Network Configuration Object (04h)

## Category

Basic

## **Object Description**

This object holds network specific configuration parameters that may be set by the end user. A reset command (factory default) issued towards this object will result in all instances being set to their default values. The Station Number is set to "Not set" and the Baud Rate to 2 (2.5 Mbps).

See also ....

- "Communication Settings" on page 7
- "CC-Link Host Object (F7h)" on page 29

**Note:** Instances #1 and #2 have to be implemented if the end-product is going to be re-certified according to CC-Link certification policies.

## **Supported Commands**

| Object:   | Get_Attribute<br>Reset                            |
|-----------|---------------------------------------------------|
| Instance: | Get_Attribute<br>Set_Attribute<br>Get_Enum_String |

## **Object Attributes (Instance #0)**

| # | Name                 | Access | Data Type     | Value                   |
|---|----------------------|--------|---------------|-------------------------|
| 1 | Name                 | Get    | Array of CHAR | 'Network configuration' |
| 2 | Revision             | Get    | UINT8         | 01h                     |
| 3 | Number of instances  | Get    | UINT16        | 0002h                   |
| 4 | Highest instance no. | Get    | UINT16        | 0002h                   |

## Instance Attributes (Instance #1, 'Station number')

This instance holds the actual CC-Link Station Number.

#### Basic

| # | Name               | Access  | Туре          | Description                                                                                                    |
|---|--------------------|---------|---------------|----------------------------------------------------------------------------------------------------|
| 1 | Name <sup>a</sup>  | Get     | Array of CHAR | 'Station number'                                                                                                    |
| 2 | Data type          | Get     | UINT8         | 04h (= UINT8)                                                                                                    |
| 3 | Number of elements | Get     | UINT8         | 01h (one element)                                                                                                    |
| 4 | Descriptor         | Get     | UINT8         | 07h (get/set/shared access)                                                                                                    |
| 5 | Value              | Get/Set | UINT8         | Value:Setting:         0: Not set (invalid to use)         1 64: Station Number (see note)         >64: (not valid)         Notes: The sum of the Station Number and the Number of Occupied Stations may not exceed 65. |

a. Multilingual, see 6-22 "Multilingual Strings".

## 6.5.1 Instance Attributes (Instance #2, 'Baud rate')

This instance holds the actual CC-Link data rate.

#### Basic

| # | Name               | Access  | Туре          | Description                                                                                                    |
|---|--------------------|---------|---------------|----------------------------------------------------------------------------------------------------|
| 1 | Name <sup>a</sup>  | Get     | Array of CHAR | 'Baud rate'                                                                                                    |
| 2 | Data type          | Get     | UINT8         | 08h (= ENUM)                                                                                                    |
| 3 | Number of elements | Get     | UINT8         | 01h (one element)                                                                                                    |
| 4 | Descriptor         | Get     | UINT8         | 07h (get/set/shared access)                                                                                                 |
| 5 | Value              | Get/Set | UINT8         | Value:Speed/String:<br>0: '156 kbps'<br>1: '625 kbps'<br>2: '2.5 Mbps'<br>3: '5 Mbps'<br>4: '10 Mbps'<br>other: (not valid) |

a. Multilingual, see "Multilingual Strings" on page 22.

## 6.5.2 Multilingual Strings

The instance names in this object are multilingual and are translated based on the current language settings as follows:

| Instance | English        | German        | Spanish      | Italian       | French  |
|----------|----------------|---------------|--------------|---------------|---------|
| 1        | Station number | Geräteadresse | Direcc nodo  | Indirizzo     | Adresse |
| 2        | Baud rate      | Datenrate     | Veloc transf | Velocità dati | Vitesse |

# 6.6 Network CC-Link Object (08h)

### Category

Basic, extended

## **Object Description**

\_

## **Supported Commands**

 Object:
 Get\_Attribute

 Instance:
 Get\_Attribute

 Map\_ADI\_Specified\_Write\_Area
 (see "Command Details: Map\_ADI\_Specified\_Write\_Area" on page 24)

 Map\_ADI\_Specified\_Read\_Area
 (see "Command Details: Map\_ADI\_Specified\_Read\_Area" on page 25)

 CCL\_Conf\_Test\_Mode
 (see "Command Details: CCL\_Conf\_Test\_Mode" on page 27)

## **Object Attributes (Instance #0)**

| # | Name                 | Access | Data Type     | Value             |
|---|----------------------|--------|---------------|-------------------|
| 1 | Name                 | Get    | Array of CHAR | "Network CC-Link" |
| 2 | Revision             | Get    | UINT8         | 01h               |
| 3 | Number of instances  | Get    | UINT16        | 0001h             |
| 4 | Highest instance no. | Get    | UINT16        | 0001h             |

### Instance Attributes (Instance #1)

#### Basic

| # | Name                                   | Access | Туре                                           | Value                                                                                                    |
|---|----------------------------------------|--------|------------------------------------------------|----------------------------------------------------------------------------------------------------|
| 1 | Network Settings <sup>a</sup>          | Get    | Struct of:<br>UINT8<br>UINT8<br>UINT8<br>UINT8 | Current network settings:<br>- CC-Link Version; 01h = v1.10, 02h = v2.0<br>- Number of Occupied Stations<br>- Number of extension cycles                                              |
| 2 | System Area Handler <sup>a</sup>       | Get    | SINT16                                         | System Area location (or -1 in case the system area is han-<br>dled by the host application)                                                                                          |
| 3 | Error Code Position <sup>a</sup>       | Get    | SINT8                                          | Location of the 'Error Code'-word in the Anybus memory map<br>(or -1 in case the system area is handled by the host applica-<br>tion, or if module code is unequal to 4Eh ('Anybus')) |
| 4 | Last Mapping Info                      | Get    | Struct of:                                     | -                                                                                                    |
|   |                                        |        | UINT8 (Area)                                   | Target Area for the latest ADI mappingValue:Area:00h Write Bit Area (RX #nn)01h Write Word Area (RWr #nn)02h Read Bit Area (RY #nn)03h Read Word Area (RWw #nn)                       |
|   |                                        |        | UINT16                                         | Point number (nn) in the CC-Link memory map where the lat-                                                                                                    |
|   |                                        |        | (Starting Point)                               | est mapping was placed                                                                                                    |
|   |                                        |        | UINT16<br>(Points)                             | No. of points mapped by the latest mapping command                                                                                                    |
| 5 | CC-Link V.2 Confor-<br>mance test mode | Get    | BOOL                                           | TRUE if the special CC-Link version 2 conformance test mode is active.                                                                                                    |

a. These attributes are calculated automatically by the module unless the host application has specified other values in the CC-Link Object. The attribute values are valid from the first transition to WAIT\_PROCESS, and can be used to establish the location of the CC-Link System Area / Error Code during development etc.

## Command Details: Map\_ADI\_Specified\_Write\_Area

#### Category

Extended

#### Details

Command Code: 10h

Valid for: Object Instance

#### Description

This command is functionally equivalent to Map\_ADI\_Write\_Area, with the exception of two extra parameters with CC-Link specific meaning. These extra parameters specify where the data shall be located in the CC-Link address map. Mixed calls to Map\_ADI\_Specified\_Write\_Area and Map\_ADI\_Write\_Area is not permitted.

• Command details:

| Field       | Contents                                      |
|-------------|-----------------------------------------------|
| CmdExt[0]   | (See specification for Map_ADI_Write_Area)    |
| CmdExt[1]   |                                               |
| Msg_Data[0] |                                               |
| Msg_Data[1] |                                               |
| Msg_Data[2] |                                               |
| Msg_Data[3] |                                               |
| Msg_Data[4] | CC-Link Area; 00h = Bit Area, 01h = Word Area |
| Msg_Data[5] | Offset within the area (low byte)             |
| Msg_Data[6] | Offset within the area (high byte)            |

• Response details (Success):

| Field       | Contents                                                           |  |  |
|-------------|--------------------------------------------------------------------|--|--|
| Msg_Data[0] | Offset of the mapped ADI from the start of the Write Process Data. |  |  |

• Response details (Error):

| Error                 | Contents                                                                                                    |  |  |
|-----------------------|----------------------------------------------------------------------------------------------------|--|--|
| Object Specific Error | Object specific error, see Msg_Data[1] for details:                                                                                                    |  |  |
|                       | Value:Error:         01h       Invalid ADI data type         02h       Invalid number of elements         03h       Invalid total size         04h       Invalid order number         05h       Invalid order number         05h       Invalid mapping command sequence         06h       Invalid CC-Link Area         07h       Invalid offset |  |  |
|                       | 08h Overlap with other data on bus                                                                                                    |  |  |

See also ...

- "Network Object (03h)" on page 19
- Map\_ADI\_Write (consult the Anybus-CompactCom Software Design Guide)

## Command Details: Map\_ADI\_Specified\_Read\_Area

#### Category

Extended

### Details

Command Code: 11h

Valid for: Object Instance

### Description

This command is functionally equivalent to Map\_ADI\_Read\_Area, with the exception of two extra parameters with CC-Link specific meaning. These extra parameters specify where the data shall be located in the CC-Link address map. Mixed calls to Map\_ADI\_Specified\_Read\_Area and Map\_ADI\_Read\_Area is not permitted.

• Command details:

| Field       | Contents                                      |  |
|-------------|-----------------------------------------------|--|
| CmdExt[0]   | (See specification for Map_ADI_Read_Area)     |  |
| CmdExt[1]   |                                               |  |
| Msg_Data[0] |                                               |  |
| Msg_Data[1] |                                               |  |
| Msg_Data[2] |                                               |  |
| Msg_Data[3] |                                               |  |
| Msg_Data[4] | CC-Link Area; 00h = Bit Area, 01h = Word Area |  |
| Msg_Data[5] | Offset within the area (low byte)             |  |
| Msg_Data[6] | Offset within the area (high byte)            |  |

• Response details (Success):

| Field       | Contents                                                          |
|-------------|-------------------------------------------------------------------|
| Msg_Data[0] | Offset of the mapped ADI from the start of the Read Process Data. |

• Response details (Error):

| Error                 | Contents                                            |  |  |
|-----------------------|-----------------------------------------------------|--|--|
| Object Specific Error | Object specific error, see Msg_Data[1] for details: |  |  |
|                       | Value:Error:                                        |  |  |
|                       | 01h Invalid ADI data type                           |  |  |
|                       | 02h Invalid number of elements                      |  |  |
|                       | 03h Invalid total size                              |  |  |
|                       | 04h Invalid order number                            |  |  |
|                       | 05h Invalid mapping command sequence                |  |  |
|                       | 06h Invalid CC-Link Area                            |  |  |
|                       | 07h Invalid offset                                  |  |  |
|                       | 08h Overlap with other data on bus                  |  |  |

See also ....

- "Network Object (03h)" on page 19
- Map\_ADI\_Read (consult the Anybus-CompactCom Software Design Guide)

## Command Details: CCL\_Conf\_Test\_Mode

#### Category

Extended

#### Details

Command Code: 12h Valid for: Object Instance

#### Description

This command enables/disables the special CC-Link version 2 conformance test mode. For conformance test of CC-link version 2, it is necessary that a special version of the slave can loop all accepted data from RY/RWw to RX/RWx. This command can activate the functionality temporarily or permanently, or deactivate the functionality permanently. The command may only be issued during SETUP.

• Command details:

| Field     | Contents   | Contents                                                                                                    |  |  |  |
|-----------|------------|----------------------------------------------------------------------------------------------------|--|--|--|
| CmdExt[0] | Conforman  | ce test mode                                                                                                    |  |  |  |
|           | Value:     | Description:                                                                                                    |  |  |  |
|           | 00h        | Deactivate the conformance test mode permanently                                                                          |  |  |  |
|           | 01h        | Activate the conformance test mode temporarily. The conformance test mode will not be activated after a reset/power cycle |  |  |  |
|           | 02h        | Activate the conformance test mode permanently.                                                                           |  |  |  |
| CmdExt[1] | (reserved) |                                                                                                    |  |  |  |

#### • Response details (Success):

| Field     | Contents   |
|-----------|------------|
| Data[0 n] | (not used) |

#### • Response details (Error):

| Error                | Contents                                   |  |  |  |
|----------------------|--------------------------------------------|--|--|--|
| Standard error codes | According to ABCC Functional Specification |  |  |  |

# 7. Host Application Objects

# 7.1 General Information

This chapter specifies the host application object implementation in the module. The objects listed here may optionally be implemented within the host application firmware to expand the CC-Link implementation.

Standard Objects:

- Application Object (see Anybus-CompactCom Software Design Guide)
- Application Data Object (see Anybus-CompactCom Software Design Guide)

Network Specific Objects:

• "CC-Link Host Object (F7h)" on page 29

## 7.2 CC-Link Host Object (F7h)

### Category

Basic, extended, advanced

## **Object Description**

This object implements CC-Link specific features in the host application.

The implementation of this object is optional; the host application can support none, some, or all of the attributes specified below. The module will attempt to retrieve the values of these attributes during startup; if an attribute is not implemented in the host application, simply respond with an error message (06h, "Invalid CmdExt[0]"). In such case, the module will use its default value.

If the module attempts to retrieve a value of an attribute not listed below, respond with an error message (06h, "Invalid CmdExt[0]").

## **Supported Commands**

| Object:   | Get Attribute<br>Initial_Data_Setting_Notification<br>(see "Command Details: Initial_Data_Setting_Notification" on page 31) |
|-----------|----------------------------------------------------------------------------------------------------|
| Instance: | Get Attribute                                                                                                    |

## **Object Attributes (Instance #0)**

| # | Name                 | Access | Data Type     | Value     |
|---|----------------------|--------|---------------|-----------|
| 1 | Name                 | Get    | Array of CHAR | 'CC-Link' |
| 2 | Revision             | Get    | UINT8         | 01h       |
| 3 | Number of instances  | Get    | UINT16        | 0001h     |
| 4 | Highest instance no. | Get    | UINT16        | 0001h     |

## Instance Attributes (Instance #1)

### Basic

| # | Name        | Access | Туре   | Default Value                         | Comment                             |
|---|-------------|--------|--------|---------------------------------------|-------------------------------------|
| 1 | Vendor Code | Get    | UINT16 | 0212h ('HMS')                         | Assigned by the CLPA                |
| 2 | SW Version  | Get    | UINT8  | (Anybus firm-<br>ware release<br>no.) | Valid settings range from 1 to 3Fh. |

### Extended

| # | Name                | Access | Туре      | Default Value                                                     | Comment                                                                                                    |
|---|---------------------|--------|-----------|-------------------------------------------------------------------|----------------------------------------------------------------------------------------------------|
| 3 | Model Code          | Get    | UINT8     | 4Eh ('Anybus')                                                    | For possible settings, consult the CC-Link Specifica-                                                                                                    |
|   |                     |        |           |                                                                   | tion (Profile) for device type codes. <sup>a</sup>                                                                                                    |
| 4 | Network Settings    | Get    | Array of: |                                                                   |                                                                                                    |
|   |                     |        | UINT8     | 01h                                                               | CC-Link Version:<br>01h:v1.10<br>02h:v2.0                                                                                                    |
|   |                     |        | UINT8     | (calculated automatically)                                        | Number of Occupied Stations:<br>Valid settings: 01h, 02h, 03h, 04h                                                                                                    |
|   |                     |        | UINT8     | 1                                                                 | Number of extension cycles.<br>Valid settings, CC-Link v1: 01h<br>Valid settings, CC-Link v2: 01h, 02h, 04h, 08h                                                                             |
| 5 | System Area Handler | Get    | SINT16    | (calculated<br>automatically;<br>last 16 bits in<br>the bit area) | System Area handled by<br>-1 <sup>b</sup> :Host application<br>0880:Module. Value specifies the offset of the<br>system area in the bit area. Must be<br>located on an even 16-bit boundary. |

a. Any other value than default will disable the Error Code word.

b. Advanced

### Advanced

| # | Name                | Access | Туре   | Default Value                                                     | Comment                                                                                                    |
|---|---------------------|--------|--------|-------------------------------------------------------------------|----------------------------------------------------------------------------------------------------|
| 5 | System Area Handler | Get    | SINT16 | (calculated<br>automatically;<br>last 16 bits in<br>the bit area) | System Area handled by<br>-1:Host application<br>0880 <sup>a</sup> :Module. Value specifies the offset of the<br>system area in the bit area. Must be<br>located on an even 16-bit boundary. |

a. Extended

## Command Details: Initial\_Data\_Setting\_Notification

#### Category

Advanced

#### Details

Command Code: 10h

Valid for: Object Instance

#### Description

Note: This section is only relevant when the System Area is handled automatically by the module.

This command will be issued when the master initiates the Initial Data Setting cycle, i.e. on the rising edge of the 'Initial Data Setting Request'-flag.

The host application may either accept or reject (i.e. by responding with 'Unsupported Object' or 'Unsupported Command') the command; in either case, the module will continue the Initial Data Setting Cycle by setting the 'Initial Data Setting Complete'-flag once the response has been received.

Command Details

(No data)

Response Details
 (No data)

# A. Categorization of Functionality

The objects, including attributes and services, of the Anybus CompactCom and the application are divided into three categories: basic, advanced and extended.

# A.1 Basic

This category includes objects, attributes and services that are mandatory to implement or to use. They will be enough for starting up the Anybus CompactCom and sending/receiving data with the chosen network protocol. The basic functions of the industrial network are used.

Additional objects etc, that will make it possible to certify the product also belong to this category.

# A.2 Extended

Use of the objects in this category extends the functionality of the application. Access is given to the more specific characteristics of the industrial network, not only the basic moving of data to and from the network. Extra value is given to the application.

# A.3 Advanced

The objects, attributes and services that belong to this group offer specialized and/or seldom used functionality. Most of the available network functionality is enabled and accessible. Access to the specification of the industrial network is normally required.

# **B. Implementation Details**

# **B.1 SUP-Bit Definition**

The Supervised-bit (SUP) indicates that the module is exchanging data with the CC-Link master.

# **B.2 Anybus State Machine**

The table below describes how the Anybus State Machine relates to the CC-Link network.

| Anybus State                                                                                                    | Implementation<br>(System Area handled by Anybus module)                                                                                                    | Implementation<br>(System Area handled by Host Application)                   |  |  |  |
|----------------------------------------------------------------------------------------------------|----------------------------------------------------------------------------------------------------|-------------------------------------------------------------------------------|--|--|--|
| WAIT_PROCESS                                                                                                    | Automatic CC-Link handshaking in progress                                                                                                    | Waiting for the first refresh message                                         |  |  |  |
| ERROR Possible causes:<br>- Timeout error (ERR21)<br>- 0 channel carrier detection status (ERR22)<br>- insufficient number of data for the host (ERR3032)<br>When the problem disappears, the module returns to the previous state. |                                                                                                    |                                                                               |  |  |  |
| PROCESS_ACTIVE                                                                                                    | The module enters this state on the rising edge of 'Initial Data Processing Complete'                                                                                                    | The module enters this state when the first refresh message has been received |  |  |  |
| IDLE PLC/Master in STOP mode<br>When the PLC/Master returns to RUN mode, the module returns to the previous state                                                                                                    |                                                                                                    |                                                                               |  |  |  |
| EXCEPTION                                                                                                    | Possible causes:<br>- Configuration error<br>- other error that cannot be indicated to the application in any other way<br>Examples:<br>- Illegal combinations of attribute settings in the CC-Link Object (F7h)<br>- Illegal combinations of mapping commands and attribute settings in the CC-Link Object (F7h) |                                                                               |  |  |  |

# **B.3 Application Watchdog Timeout Handling**

Upon detection of an application watchdog timeout, the module will cease network participation and shift to state 'EXCEPTION'. No other network specific actions are performed.

## **B.4 CC-Link Handshaking Implementation**

Note: This section is only relevant when the System Area is handled automatically by the module.

When the System Area is handled by the Anybus module, all CC-Link handshaking is performed automatically as described in the table below.

| Flag                            | Set when                                                                                                    | Cleared when                                                                                                    |  |  |
|---------------------------------|----------------------------------------------------------------------------------------------------|----------------------------------------------------------------------------------------------------|--|--|
| Initial Data Processing Request | State changes from NW_INIT to<br>WAIT_PROCESS                                                                                                    | <ol> <li>The following sequence has finished:</li> <li>State transition from<br/>WAIT_PROCESS to<br/>PROCESS_ACTIVE</li> <li>At least one telegram has been sent<br/>to the host application</li> <li>At last one telegram has been<br/>received from the host application<br/>This purpose of this procedure is to<br/>ensure that the host application has<br/>detected that the module has shifted to<br/>the PROCESS_ACTIVE state.</li> </ol> |  |  |
| Initial Data Setting Complete   | The host application responds to<br>Initial_Data_Setting_Notification <sup>a</sup>                                                                       | At negative flank of 'Initial Data Setting Request'                                                                                                    |  |  |
| Error Status <sup>b</sup>       | When there is at least one Diagnostic<br>Instance <sup>c</sup> , and 'Error Reset Request' is<br>false                                                   | 'Error Reset Request' is set.                                                                                                    |  |  |
| Remote READY <sup>d</sup>       | (initial setting) - At the rising edge of 'Initial<br>Data Processing Complete'<br>(runtime) - When 'Error Status' and<br>'Error Reset Request' is false | Either 'Initial Data Setting Request' is set<br>or at least one Diagnostic instance with<br>major severity exist                                                                                                    |  |  |

a. See "Command Details: Initial\_Data\_Setting\_Notification" on page 31

b. Additional functionality is handled through this flag, see "Diagnostics" on page 15

c. See "Diagnostics" on page 15

d. If both the Set and Clear conditions are true, the Clear functionality is given priority

Note: The initial value of the System Area is false, i.e. all flags are cleared during startup.

# **C. Additional Certification Information**

The absolute basics for certification of the Anybus CompactCom CC-Link module is given in "Certification" on page 6. This section includes more information and recommendations when certifying a product.

# C.1 Model Code

When the module is delivered, the Model Code (CC-Link Host Object (F7h), Instance 1, Attribute 3) is set to 4Eh ("Anybus"), which is a model code that HMS has had registered with CLPA. If the host application is similar to an existing CC-Link profile, this code should be changed to reflect that profile.

If the value of the Model Code is changed, the Error Code word will not be enabled, see "Error Code Location" on page 14.

# C.2 CC-Link Version 2

By implementing the 'Network Settings'-attribute (#4) in the CC-Link Object (F7h) it is possible to customize the implementation for CC-Link version 2 and use larger data sizes through extension cycles.

For conformance test of CC-Link version 2, it is necessary to enable the CC-Link conformance test mode, see "Network CC-Link Object (08h)" on page 23, command CCL\_Conf\_Test\_Mode on page 27.

# **D. Exception Information**

When the module has entered the EXCEPTION-state, further details about the problem can be read from the 'Exception Information'-attribute (#7) in the Network Object (03h)

| Value | Meaning                                                                                            |
|-------|----------------------------------------------------------------------------------------------------|
| 00h   | No information.                                                                                    |
| 01h   | Value out of range for SW Version attribute of CC-Link object.                                     |
| 02h   | Value out of range for CC-Link version in the Network Settings attribute of the CC-Link object.    |
| 03h   | Value out of range for Number of stations in the Network Settings attribute of the CC-Link object. |
| 04h   | Invalid value for Extension cycles in the Network Settings attribute of the CC-Link object.        |
| 05h   | Invalid value for System area handler attribute of the CC-Link object.                             |
| 06h   | CC-Link version and extension cycles are incompatible.                                             |
| 07h   | Data mapped at too high offset in CC-Link map for CC-Link version 1.                               |
| 08h   | Data mapped at offset were System area is automatically located.                                   |
| 09h   | No room for automatically located System area in CC-Link version 1.                                |
| 0Ah   | Data mapped at too high offset in CC-Link map for specified network settings.                      |
| 0Bh   | System area location out of range specified in Network settings.                                   |
| 0Ch   | System area located at too high offset in CC-Link map for CC-Link version 1.                       |
| 0Dh   | Data mapped at System area location.                                                               |
| 0Eh   | Data mapped at location where Anybus Error code should be located according to Network settings.   |
| 0Fh   | Data mapped at location where Anybus Error code should be located in CC-Link version 1.            |
| 10h   | The set Device address is too high for the used number of occupied stations.                       |

# **E. Technical Specification**

# E.1 Protective Earth (PE) Requirements

In order to ensure proper EMC behaviour, the module must be properly connected to protective earth via the PE pad / PE mechanism described in the general Anybus-CompactCom Hardware Design Guide.

HMS Industrial Networks does not guarantee proper EMC behaviour unless these PE requirements are fulfilled.

# E.2 Power Supply

#### **Supply Voltage**

The module requires a regulated 3.3V power source as specified in the general Anybus-CompactCom Hardware Design Guide.

#### **Power Consumption**

The Anybus-CompactCom CC-Link is designed to fulfil the requirements of a Class B module. For more information about the power consumption classification used on the Anybus-CompactCom plat-form, consult the general Anybus-CompactCom Hardware Design Guide.

The current hardware design consumes up to 280mA<sup>1</sup>.

**Note:** It is strongly advised to design the power supply in the host application based on the power consumption classifications described in the general Anybus-CompactCom Hardware Design Guide, and not on the exact power requirements of a single product.

## **E.3 Environmental Specification**

Consult the Anybus-CompactCom Hardware Design Guide for further information.

## **E.4 EMC Compliance**

Consult the Anybus-CompactCom Hardware Design Guide for further information.

<sup>1.</sup> Note that in line with HMS policy of continuous product development, we reserve the right to change the exact power requirements of this product without prior notification. Note however that in any case, the Anybus-CompactCom CC-Link will remain as a Class B module.

# F. Timing & Performance

# F.1 General Information

This chapter specifies timing and performance parameters that are verified and documented for the Anybus CompactCom CC-Link.

The following timing aspects are measured:

| Category                                                       | Parameters    | Page                       |
|----------------------------------------------------------------|---------------|----------------------------|
| Startup Delay                                                  | T1, T2        | Please consult the Anybus  |
| NW_INIT Delay                                                  | Т3            | CompactCom Software Design |
| Telegram Delay                                                 | T4            | Guide, App. B.             |
| Command Delay                                                  | T5            | -                          |
| Anybus Read Process Data Delay (Anybus Delay)                  | T6, T7, T8    | -                          |
| Anybus Write Process Data Delay (Anybus Delay)                 | T12, T13, T14 | -                          |
| Network System Read Process Data Delay (Network System Delay)  | T9, T10, T11  | 40                         |
| Network System Write Process Data Delay (Network System Delay) | T15, T16, T17 | 40                         |

# F.2 Process Data

## F.2.1 Overview

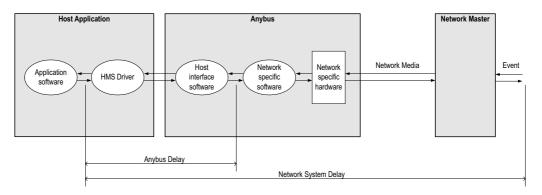

## F.2.2 Anybus Read Process Data Delay (Anybus Delay)

The Read Process Data Delay (labelled 'Anybus delay' in the figure above) is defined as the time measured from just before new data is buffered and available to the Anybus host interface software, to when the data is available to the host application (just after the new data has been read from the driver).

Please consult the Anybus CompactCom Software Design Guide, Appendix B, for more information.

## F.2.3 Anybus Write Process Data Delay (Anybus Delay)

The Write Process Data Delay (labelled 'Anybus delay' in the figure) is defined as the time measured from the point the data is available from the host application (just before the data is written from the host application to the driver), to the point where the new data has been forwarded to the network buffer by the Anybus host interface software.

Please consult the Anybus CompactCom Software Design Guide, Appendix B, for more information.

## F.2.4 Network System Read Process Data Delay (Network System Delay)

The Network System Read Process Data Delay (labelled 'Network System Delay in the figure), is defined as the time measured from the point where an event is generated at the network master to when the corresponding data is available to the host application (just after the corresponding data has been read from the driver).

| Parameter | Description                                                    | Avg. | Max. | Unit. |
|-----------|----------------------------------------------------------------|------|------|-------|
| Т9        | Network System Read Process Data delay, 8 ADIs (single UINT8)  | -    | 3.8  | ms    |
| T10       | Network System Read Process Data delay, 16 ADIs (single UINT8) | -    | 6.7  | ms    |
| T11       | Network System Read Process Data delay, 32 ADIs (single UINT8) | -    | 6.8  | ms    |

#### **Conditions:**

| Parameter                                                           | Conditions        |  |
|---------------------------------------------------------------------|-------------------|--|
| Application CPU                                                     | -                 |  |
| Timer system call interval                                          | 1 ms              |  |
| Driver call interval                                                | 0.2 0.3 ms        |  |
| No.of ADIs (single UINT8) mapped to Process Data in each direction. | 8, 16 and 32      |  |
| Communication                                                       | Parallel          |  |
| Telegram types during measurement period                            | Process Data only |  |
| Bus load, no. of nodes, baud rate etc.                              | Normal            |  |

### F.2.5 Network System Write Process Data Delay (Network System Delay)

The Network System Write Process Data Delay (labelled 'Network System Delay in the figure), is defined as the time measured from the time after the new data is available from the host application (just before the data is written to the driver) to when this data generates a corresponding event at the network master.

| Parameter | Description                                                     | Avg. | Max. | Unit. |
|-----------|-----------------------------------------------------------------|------|------|-------|
| T15       | Network System Write Process Data delay, 8 ADIs (single UINT8)  | 3.96 | 4.88 | ms    |
| T16       | Network System Write Process Data delay, 16 ADIs (single UINT8) | 6.12 | 7.72 | ms    |
| T17       | Network System Write Process Data delay, 32 ADIs (single UINT8) | 10.1 | 13.3 | ms    |

Conditions: as in "Network System Read Process Data Delay (Network System Delay)" on page 40.